# I-GNA380-X GPU WATERBLOCK

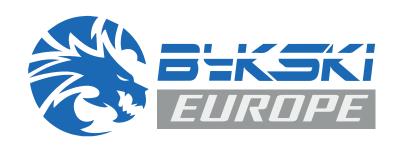

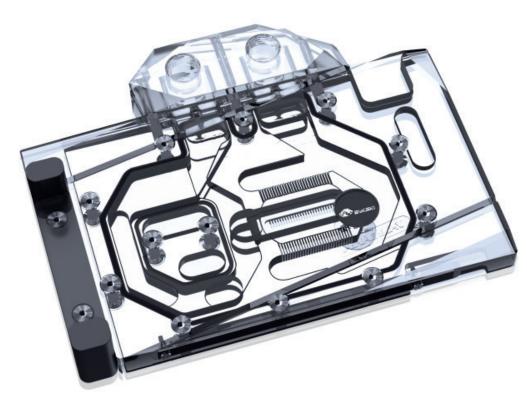

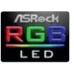

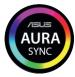

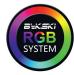

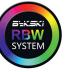

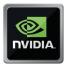

- Imported MITSUBISHI acrylic materials
- Excellent thermal conductive T2 copper plate
- Jet type micro channel structure
- Large channel design, optimised flow

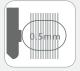

Jet Microchannel 0.5 mm

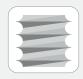

screw thread G1/4'

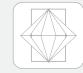

Decorative pattern
Diamond cut

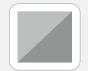

T2/Cu-ETP Copper

# SAFETY AND WARRANTY INFORMATION

Before you start using this product, please follow these guidelines:

- Please carefully read the complete manual before beginning with the installation process.
- No liability is accepted for installation errors.
- Only use plastic, copper or brass components in the circuit. The use of other materials can lead to corrosion and other damage to the waterblock.
- Before mounting, please check the compatibility of the cooler with your GPU by comparing the PCB on page 2 with your GPU.
- All Bykski coolers are approved for use with "Aquacomputer DP-Ultra" liquid only. The use of other fluids occurs at the user's own risk.
- Bykski GPU coolers must only be cleaned with distilled water, the use of other cleaning agents may
  damage the cooler! Never use cleaning agents containing alcohol or acid, this causes the destruction of the acrylic components and may attack the nickel plating!
- Tighten the screws and fittings carefully and firmly. Never use brute force.
- Make sure to thoroughly bleed air out of your water block, otherwise the cooling capacity may be limited.

| TADI         |           |     |
|--------------|-----------|-----|
| $I \land DI$ | ר פח      |     |
|              | <br>г г.н | ГИИ |
|              |           |     |

| П            |   |   | П  |
|--------------|---|---|----|
|              | П |   | т. |
| $\mathbf{P}$ | ш | ч | ш  |
|              |   |   |    |

| COMPATIBILITY                    | $\mathbb{Z}$ |
|----------------------------------|--------------|
| BOX CONTENT <mark>S</mark>       | 3            |
| PREPARATION OF THE GRAPHICS CARD | 4            |
| NSTALLATION OF THE WASHERS       | C<br>L       |
| NSTALLATION OF THE BLOCK         | E            |
| SUPPORT AND SERVICE              | 7            |
| MPRINT                           | 8            |

# MODDING www.ezmodding.com

#### COMPATIBILITY

Before installing the waterblock, please ensure the compatibility.

Use our configurator: https://ezmodding.com/en

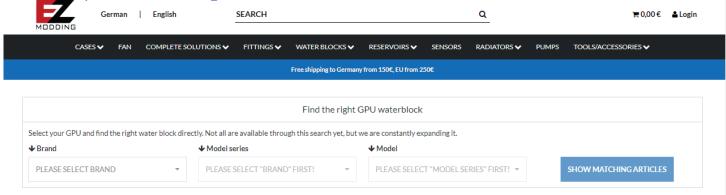

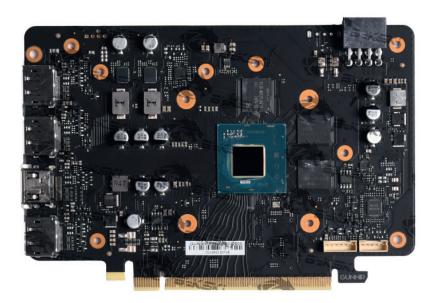

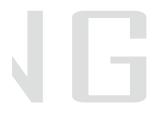

Compatible GUNNIR Intel Age A380 PCB

# BOX CONTENTS

Dimensions in mm Waterblock (1 pc) 31.9 165.0 0,5mm WASHER (4 pcs) 128.4 00 0 1,8mm THERMAL PAD M2X6mm SPRING SCREW (4 pcs) 100x14mm (5 pcs) 165.0 6.0 ؞ؽٙؾٙؽ 98.5 M2X9,5mm WASHER SCREW (6 pcs) (4 pcs) Backplate (1 pc)

# PREPARATION OF THE GRAPHICS CARD

- 1. Remove the stock cooler.
- 2. Wipe off the thermal paste of the components using a nonabrasive cloth and remove the original thermal pads.
- 3. Check the position and number of screws on the block and test if the block fits your graphics card.
- 4. Cut the enclosed thermal pads to the right size for the front- and the backside of the graphics card (grey marked spaces on fig. 2).
- 5. Apply the thermal paste in a **thin and even** layer on the entire surface GPU chip (grey area on fig. 2) and the thermal pads to the indicated posistions (yellow area on fig. 2).

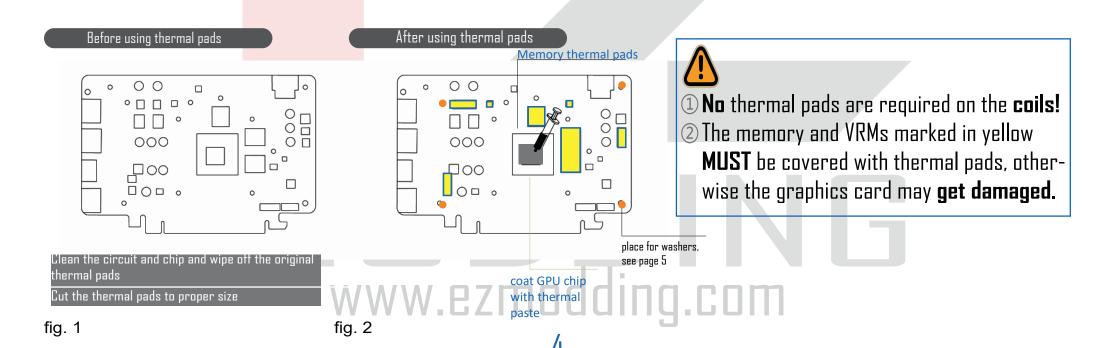

# INSTALLATION OF THE WASHERS

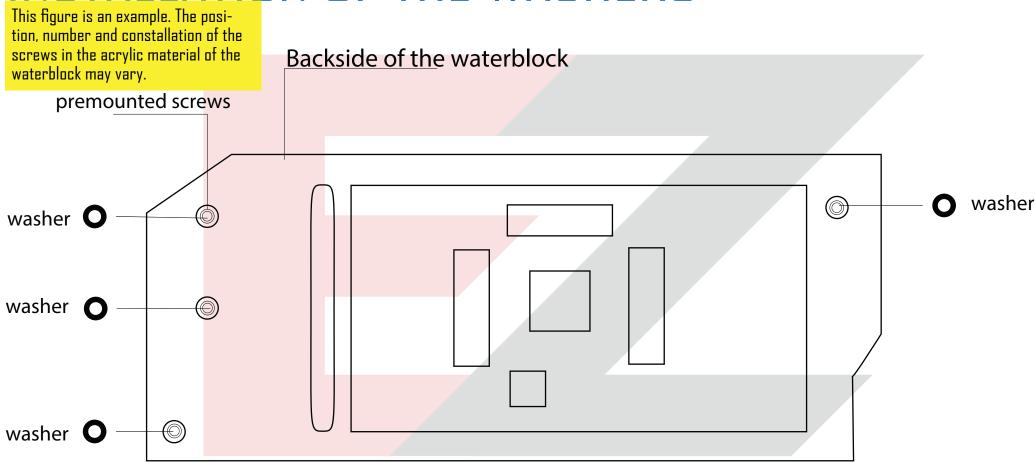

The washers belong on the backside of the waterblock. Put them on the premounted screws in the acrylic material. They ensure the right space between the waterblock and the graphics card (marked orange on fig. 2 on page 4)

# INSTALLATION OF THE BLOCK

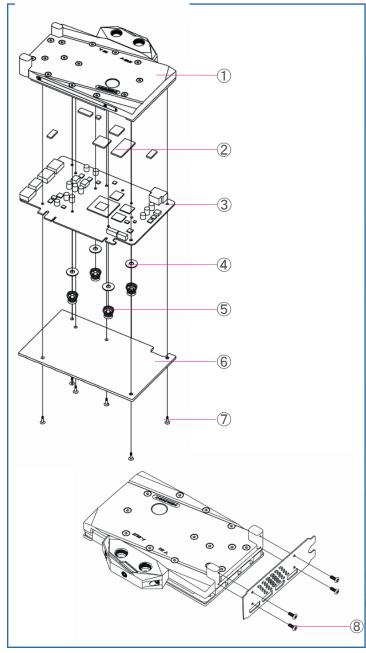

- If you notice that the block and the graphics PCB do not fit, do not force the block into place, it could cause damage.

  Contact a technician (support@ezmodding.com).
- 1. Carefully place the PCB of the graphics card **on top** of the **block** (1).
- 2. Attach the **block** (1) to the graphics PCB and align the **washer** (4), the **M2X6mm spring screws** (5) with the screw holes of the graphics card and tighten it carefully.
- 3. Place the **backplate** (6) **on the back** of the graphics card and secure it **carefully** with the **M2X9.5mm screws** (7) in the corresponding position of the screw holes.
- 4. Screw the original screws of the PCB (8).
  - 1. Waterblock
  - 2. 1,8mm thermal pads
  - 3. Graphics card
  - 4. 0,5mm washer
  - 5. M2X6mm spring screw
  - 6. Backplate
  - 7. M2X9.5mm screw
  - 8. original screws of PCB

# SUPPORT AND SERVICE

In case you have any questions regarding our product or need assistance, please contact:

support@ezmodding.com

You can also use our contact form: <a href="https://ezmodding.com/contact">https://ezmodding.com/contact</a>

# Visit us on:

- https://www.facebook.com/ezmodding
- EZModding
- www.ezmodding.com

www.ezmodding.com

# **IMPRINT**

IMPKON GmbH & Co.KG
Sabinastraße 30
45136 Essen
Germany

E-Mail: support@ezmodding.com

MODDING www.ezmodding.com